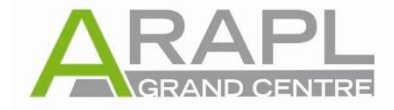

Pour empêcher que la navigation des sites soit perturbée avec le **navigateur Safari**, nous vous invitons à vous assurer que le paramètre **«Bloquer les cookies»** soit bien positionné sur **«jamais»** comme vous pouvez le voir dans l'écran ci-dessous :

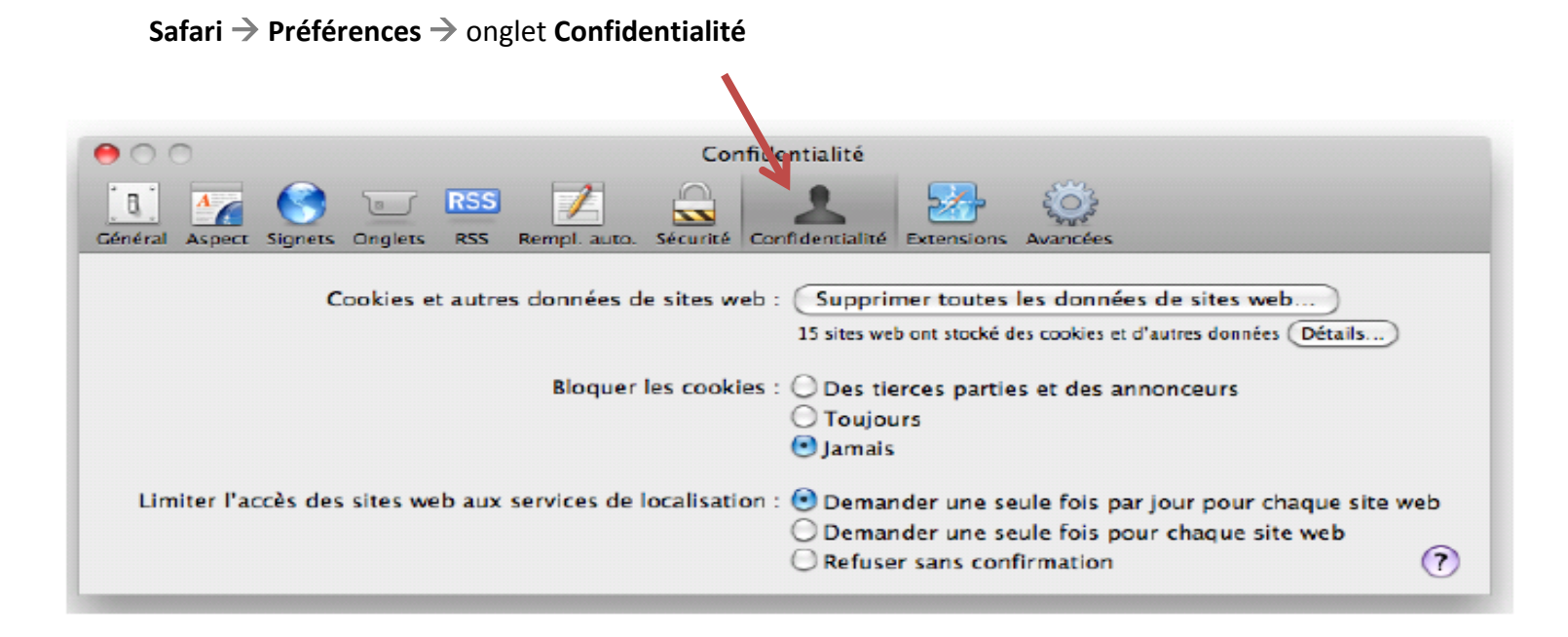